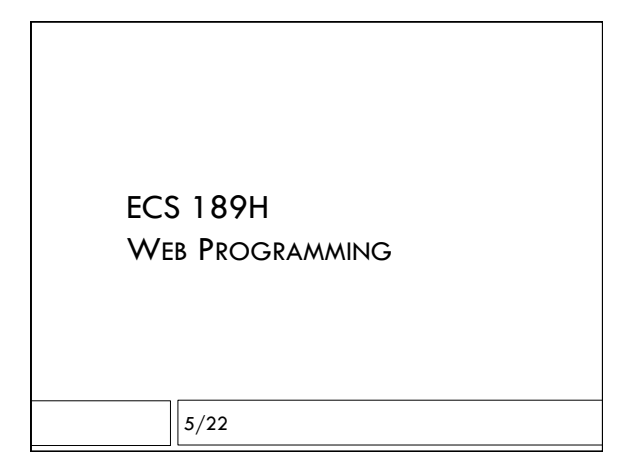

## Announcements

#### LOTS OF EXTENSIONS!

- □ Photobooth Part 1 due midnight THURSDAY 5/25  $\blacksquare$  A little extra credit if you hand it in tonight
- $\Box$  Part 2 due Tues  $5/30$
- $\Box$  Midterm 2 Friday 6/2
- □ My lab hours 4-5:30, 71 Kemper
- $\Box$  No new material in this lecture

# Asynchronous programming

- $\Box$  Request-response pattern we see in different forms:  $\Box$  Client makes request to server
	- ! Callback function run when response comes back
- $\Box$  Interaction is always initiated by client
- $\Box$  In each case which is client? which is server?
- $\Box$  Four major elements:
	- **D** specify request
	- $\square$  set up callback
	- $\Box$  send off request
	- $\square$  callback function run when response gets back

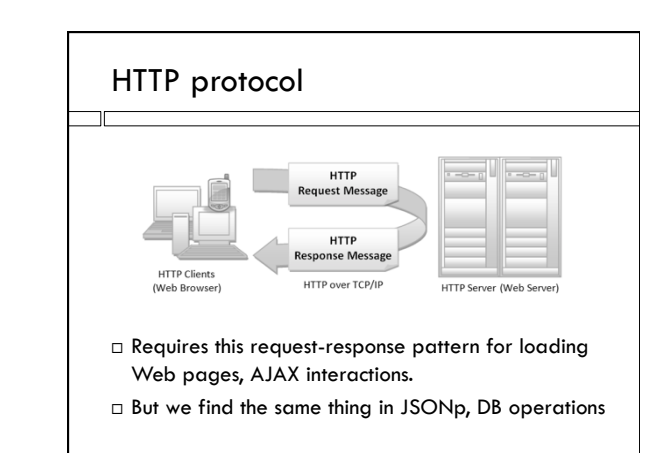

# JSONp callback

script.src = "https://query.yahooapis.com/v1/public/ yql?q=select \* from weather.forecast where woeid in (select woeid from geo.places(1) where text='"+newPlace

+"')&format=json&callback=callbackFunction" document.body.appendChild(script);

function callbackFunction(data) {

 var pgh = document.getElementById("forecast"); pgh.textContent = JSON.stringify(data); }

# AJAX request

var oReq = new XMLHttpRequest(); var url = "http://138.68.25.50:?????/query? op=dumpDB"; oReq.open("GET", url); function respCallback () { var dataArray = JSON.parse(this.responseText); addPhotosToDOM(dataArray); } oReq.onload(respCallback); oReq.send();

# Photo upload

oReq.send(formData);

var oReq = new XMLHttpRequest(); var url = "http://138.68.25.50:????"; var selectedFile = document.getElementById('fileSelector').files[0]; var formData  $=$  new FormData(); formData.append("userfile", selectedFile); oReq.open("POST", url, true);  $o$ Req.onload = function() { console.log(oReq.responseText) };

# DP operation

db.all('SELECT \* FROM photoLabels',dataCallback); function dataCallback(err, tableData) { if (err) { console.log(err); sendCode(400,reponse,"error reading DB" } else { sendCode(200,response,tableData); }

}

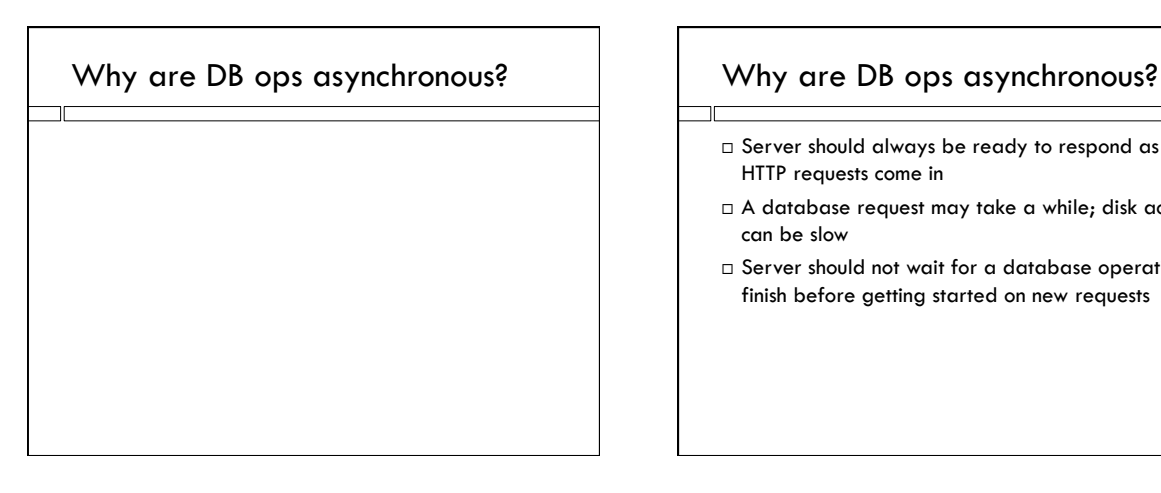

- $\Box$  Server should always be ready to respond as new HTTP requests come in
- $\Box$  A database request may take a while; disk access can be slow
- $\Box$  Server should not wait for a database operation to finish before getting started on new requests

# Why…

□ …are AJAX requests and API requests, made from the browser, asynchronous?

# Why…

- □ ... are AJAX requests and API requests from the browser asynchronous?
- $\Box$  Browser should respond to user button pushes, etc, immediately; should never get hung up waiting for requests running over the internet
- $\Box$  Especially when connections might be poor!

# Bad example: DB request

#### tableData =

 db.all('SELECT \* FROM photoLabels',dataCallback); console.log(tableData);

### Prints out:

tableData contains: Database { open: false, filename: 'photos.db', mode: 65542 } What's wrong?

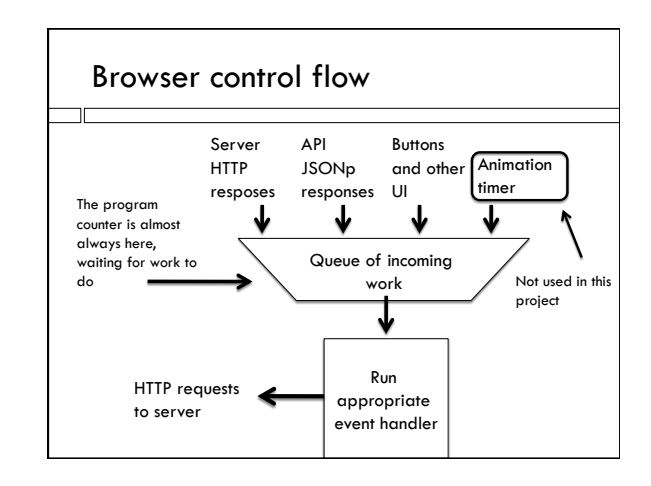

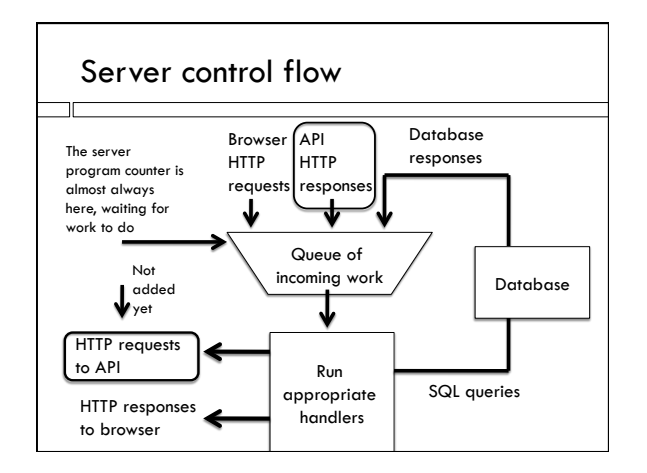

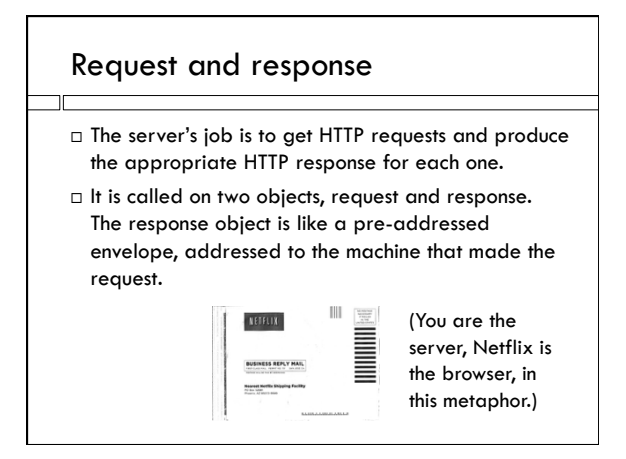

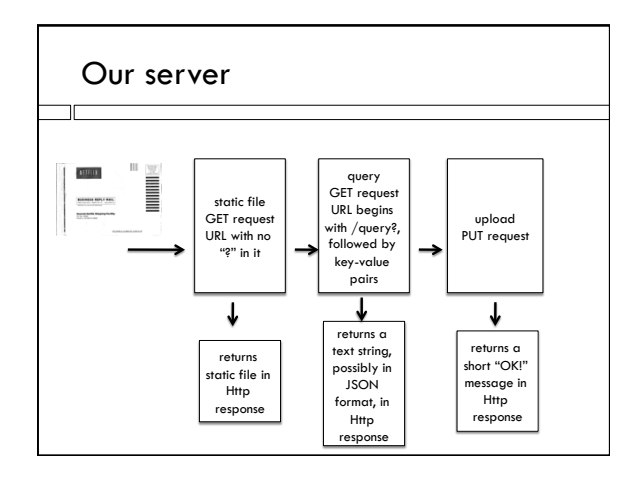

# The response object

- $\Box$  The static server puts the requested static file into the response object, and sends it off
- $\Box$  The dynamic query server computes a response, often in JSON but also potentially in HTML, XML…, puts that into the response object, and sends it off
- $\Box$  Response object passed to function that will fill it in
- $\Box$  Often putting together the response requires doing an API or database request, so it won't be done immediately but in a callback

## **Closure**

! Example from "Eloquent Javascript", Chapter 3. function multiplier(factor) { return function inner (number) { return number \* factor; }; }

```
var twice = multiplier(2);
console.log(twice(5)); 
var thrice = multiplier(3);
console.log(thrice(5));
```
## Closure

function multiplier(factor) { return function inner (number) { return number \* factor; };

```
}
```
- ! Function that returns a function
- $\Box$  factor is a local variable inside multiplier
- $\Box$  inner remembers value of factor when it was created

#### **Closure** function multiplier(factor) { // return function inner (number) { return function (number) { return number \* factor; }; }  $\Box$  Anonymous function version  $\Box$  No reason inner function has to have a name; it will never be called except here Using closure to pass response object □ From lecture Friday, how to answer query to add a label: function answer(query, response) { … get current labels from DB via SQL request-response cycle, edit labels, send off UPDATE SQL command with callback… function updateCallback(err) { if (err) { sendCode(400,response,"not found"); } else { sendCode(200,response, "added label "+newLabel+ " to "+imageFile); } } } // close answer(query, response)

# Using closure to pass response object

function answer(query, response) {

- … get current labels from DB via SQL request-response cycle, edit labels, send off UPDATE SQL command with callback… function updateCallback(err) {
	- if (err) { sendCode(400,response,"not found"); }
	- else { sendCode(200,response,
	- "added label "+newLabel+ " to "+imageFile); } }
- } // close answer(query, response)
- ! updateCallback is defined inside answer, so it has access to all the variables of answer, even though it runs much later

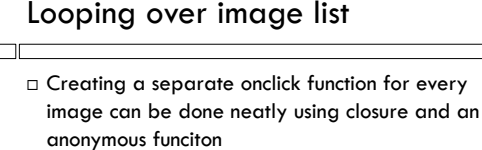

- $\Box$  Once you query the database, you'll get an array containing the DB contents:
- tableData = [{filename: "hula.jpg", labels: "Dance, Hula, Lei", favorite: 0},

 {filename: "eagle.jpg", labels: "Eagle, Bird, Beak", favorite: 0},

 {filename: "redwoods.jpg", labels: "Forest, Trees, Redwoods", favorite: 0}]

# Looping over image list

- $\Box$  Loop over this list to insert a div containing an img for each picture
- $\Box$  We'd like to add an onclick function for each div (or for the hamburger button we put on each div). But we CANNOT do this (why?):

```
for (i=0; i < tableData.length; i++) {
```
…

 newDiv.onclick = showImageName("Photo "+i+", "+labels, i);

… }

# Looping over image list

```
\Box We also cannot do this!
```
 $newDiv.$ onclick = function () {

```
showImageName("Photo "+i+", "+labels, i);
```
}

- $\Box$  There is a separate onclick for each photo.
- $\Box$  But there is only one variable i, and when the onclick is called it will use whatever value i last contained.

# Looping over image list

```
\Box But we can do this!
```

```
function createNewOnclick(index,labels) {
```
return function() {

showImageName("Photo "+index+", "+labels,

 $index$ } } }

```
newDiv.onclick = createNewOnclick(i, labels);
```
! createNewOnclick returns a function.

 $\Box$  That anonymous function is in the closure of createNewOnclick, and remembers its local variables